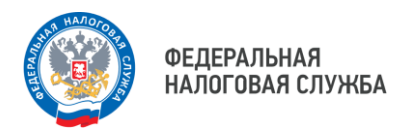

## **НПД СПОСОБЫ УПЛАТЫ НАЛОГА**

## **КВИТАНЦИЯ**

Формируется налоговым органом и направляется в приложение «Мой налог». Для простоты оплаты квитанция содержит специализированный QR-код

## **КАК УПЛАТИТЬ НАЛОГ**

- через приложение «Мой налог»/веб кабинет «Мой налог» с использованием банковской карты
- в мобильном приложении банка или на сайте любого платежного сервиса по реквизитам из квитанции или отсканировав QR-код из неё
- через Единый портал государственных и муниципальных услуг
- лично обратиться с квитанцией в любой банк, банкомат или платежный терминал
- передать поручение банку или оператору электронных площадок на уплату налога от Вашего имени, в случае, если Вы формируете чеки через приложение соответствующего банка или оператора электронных площадок

Для удобства уплаты налога можно настроить автоплатёж в разделе «Платежи» в мобильном приложении «Мой налог» и в веб-кабинете «Мой налог»

Уплатить налог на профессиональный доход можно в составе единого налогового платежа через личный кабинет физического лица/индивидуального предпринимателя

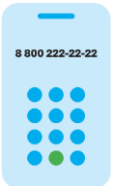

Чтобы узнать подробнее, наведите камеру смартфона на QR-код

**8 (800) 222-22-22** Бесплатный многоканальный телефон контакт-центра ФНС России

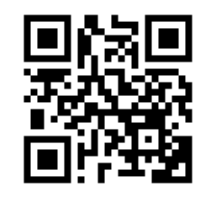